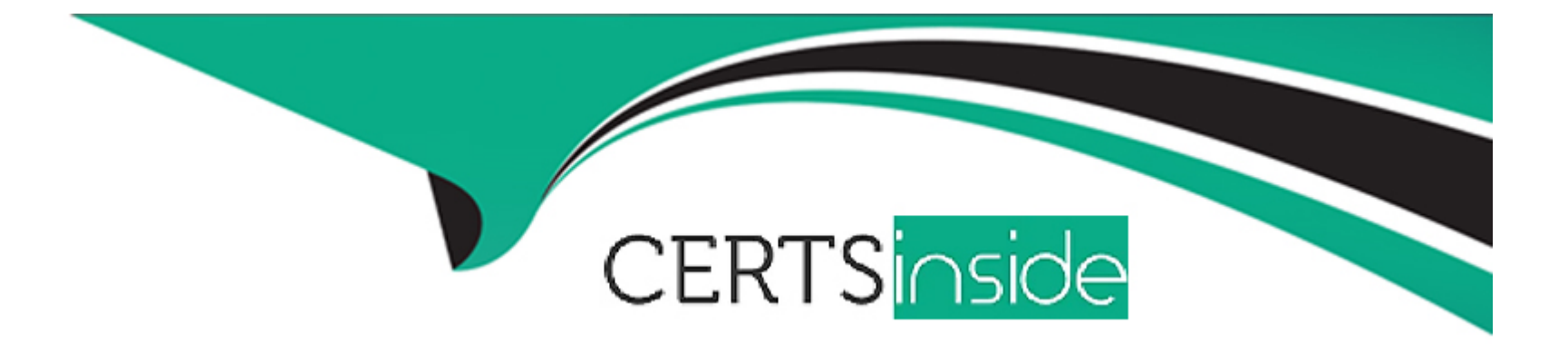

# **Free Questions for 1Z0-1110-23 by certsinside**

# **Shared by Mcmahon on 29-01-2024**

**For More Free Questions and Preparation Resources**

**Check the Links on Last Page**

#### **Question Type: MultipleChoice**

You loaded data into Oracle Cloud Infrastructure (OCI) Data Science. To transform the data, you want to use the Accelerated Data Science (ADS) SDK. When you applied the get\_recommendations ()

tool to the ADSDataset object, it showed you user-detected issues with all the recommended

changes to apply to the dataset. Which option should you use to apply all the recommended

transformations at once?

## **Options:**

- **A-** get\_transformed\_dataset ()
- **B-** fit\_transform()
- **C-** auto transform()
- **D-** visualize\_transforms ()

# **Answer:**

### **Question Type: MultipleChoice**

After you have created and opened a notebook session, you want to use the Accelerated Data

Science (ADS) SDK to access your data and get started with an exploratory data analysis.

From which two places can you access or install the ADS SDK?

## **Options:**

- **A-** Oracle Autonomous Data Warehouse
- **B-** Oracle Machine Learning (OML)
- **C-** Oracle Big Data Service
- **D-** Conda environments in Oracle Cloud Infrastructure (OCI) Data Science
- **E-** Python Package Index (PyPI

## **Answer:**

D, E

### **Question Type: MultipleChoice**

As a data scientist, you are working on a global health data set that has data from more than 50

countries. You want to encode three features such as 'countries', 'race' and 'body organ' as

categories.

Which option would you use to encode the categorical feature?

# **Options:**

- **A-** OneHotEncoder ()
- **B-** DataFrameLabelEncoder ()
- **C-** show\_in\_notebook ()
- **D-** auto transform()

# **Answer:**

### **Question Type: MultipleChoice**

You want to ensure that all stdout and stderr from your code are automatically collected and

logged, without implementing additional logging in your code. How would you achieve this with Data

Science Jobs?

# **Options:**

**A-** On job creation, enable logging and select a log group. Then, select either a log or the option to enable automatic log creation.

**B**- Make sure that your code is using the standard logging library and then store all the logs to Object Storage at the end of the job.

**C-** Create your own log group and use a third-party logging service to capture job run details for log collection and storing.

**D-** You can implement custom logging in your code by using the Data Science Jobs logging service.

A

# **Question 5**

**Question Type: MultipleChoice**

In the Oracle Cloud Infrastructure (OCI) Data Science service, how does Model Catalog help with

model deployment and management in MLOps?

## **Options:**

- **A-** It is a database that stores all the features used in a machine learning model.
- **B-** It helps to automate the feature engineering process.
- **C-** It provides a centralized and scalable way to manage models and their metadata.
- **D-** It helps to package the model and its dependencies into a lightweight, portable container.

### **Answer:**

C

### **Question Type: MultipleChoice**

You train a model to predict housing prices for your city. Which two metrics from the

Accelerated Data Science (ADS) ADSEvaluator class can you use to evaluate the regression model?

## **Options:**

**A-** Explained Variance Score

**B-** F-1 Score

**C-** Weighted Precision

**D-** Weighted Recall

**E-** Mean Absolute Error

## **Answer:**

A, D

To Get Premium Files for 1Z0-1110-23 Visit

[https://www.p2pexams.com/products/1z0-1110-2](https://www.p2pexams.com/products/1Z0-1110-23)3

For More Free Questions Visit [https://www.p2pexams.com/oracle/pdf/1z0-1110-2](https://www.p2pexams.com/oracle/pdf/1z0-1110-23)3